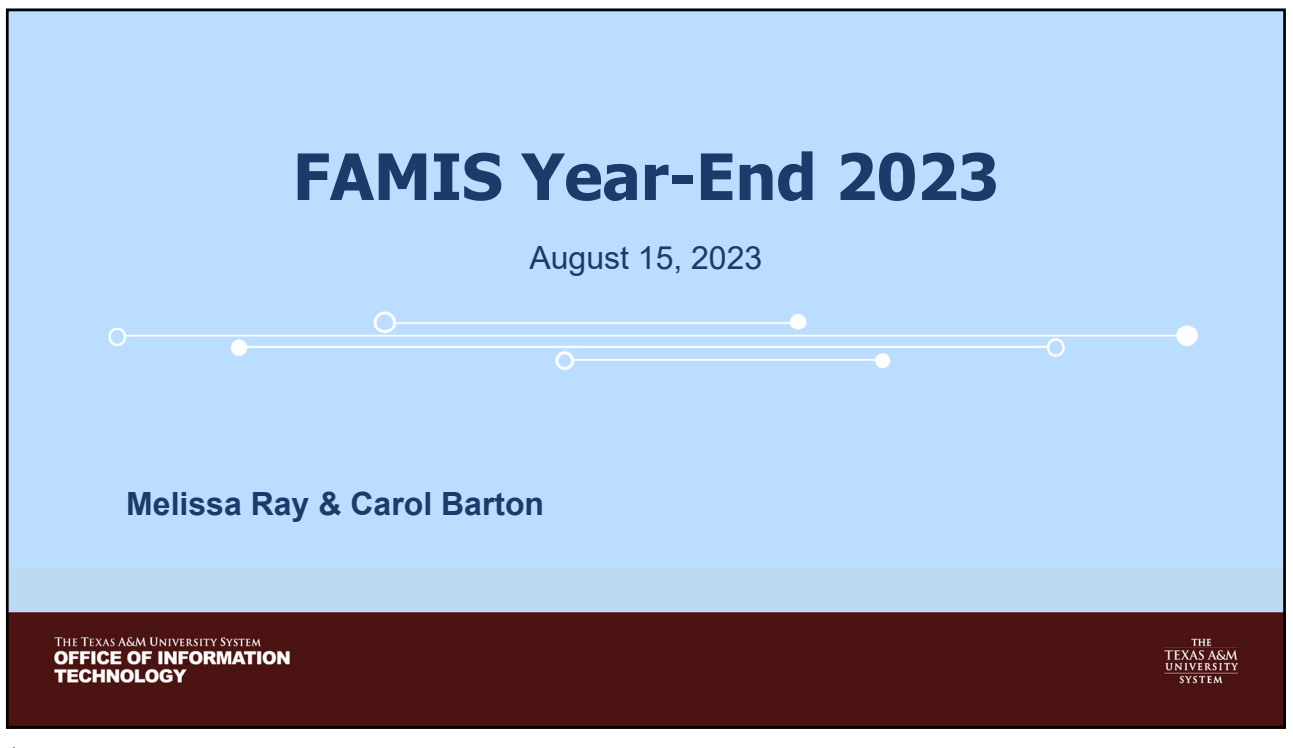

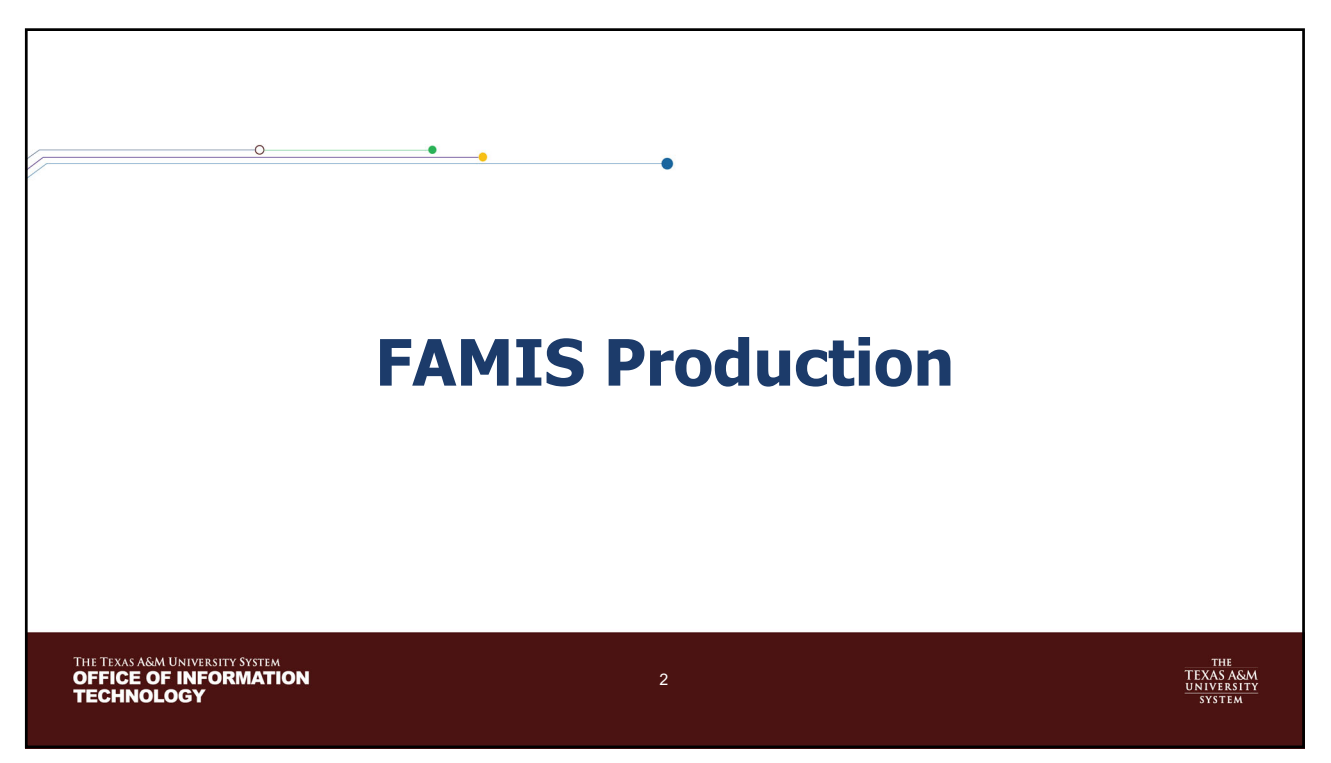

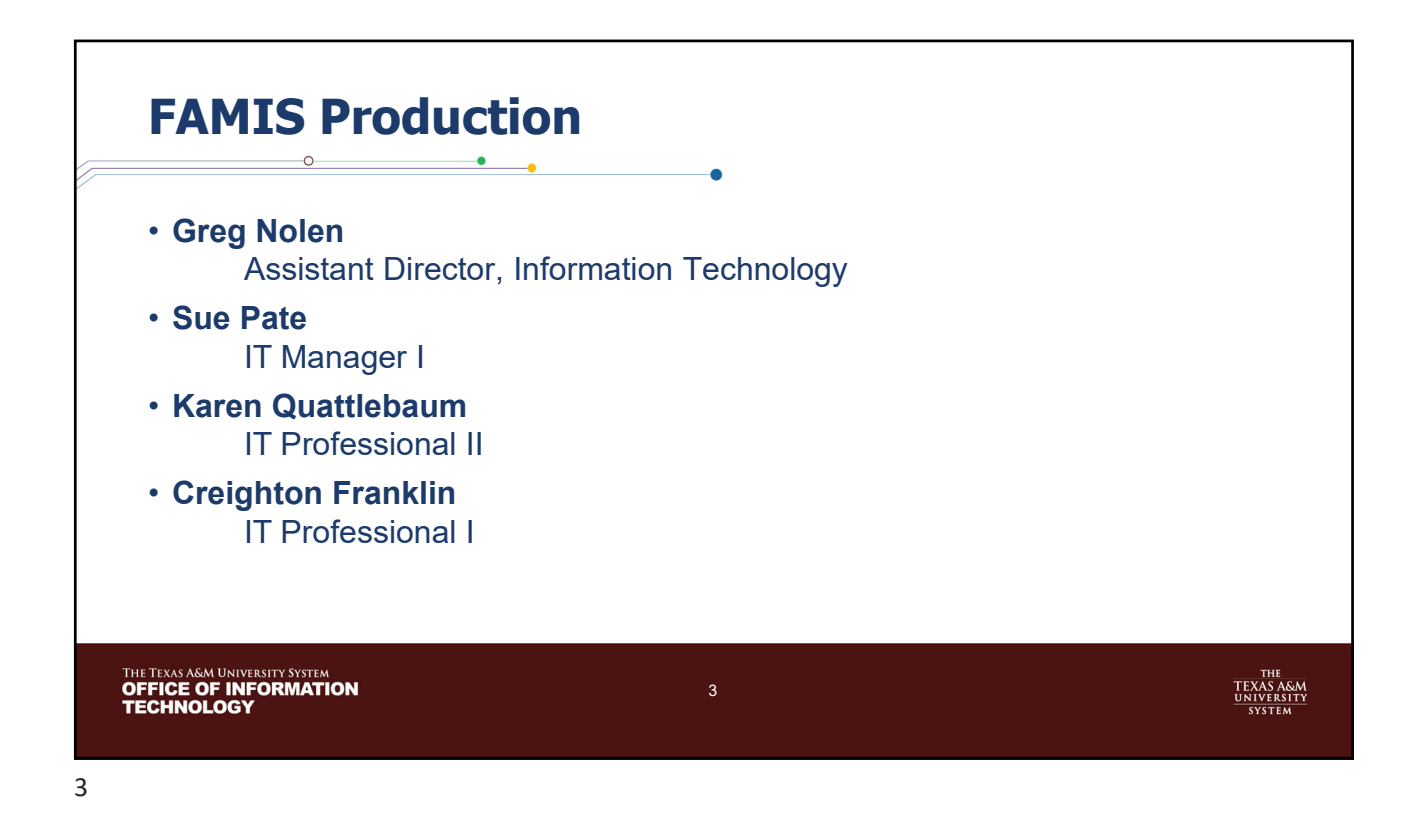

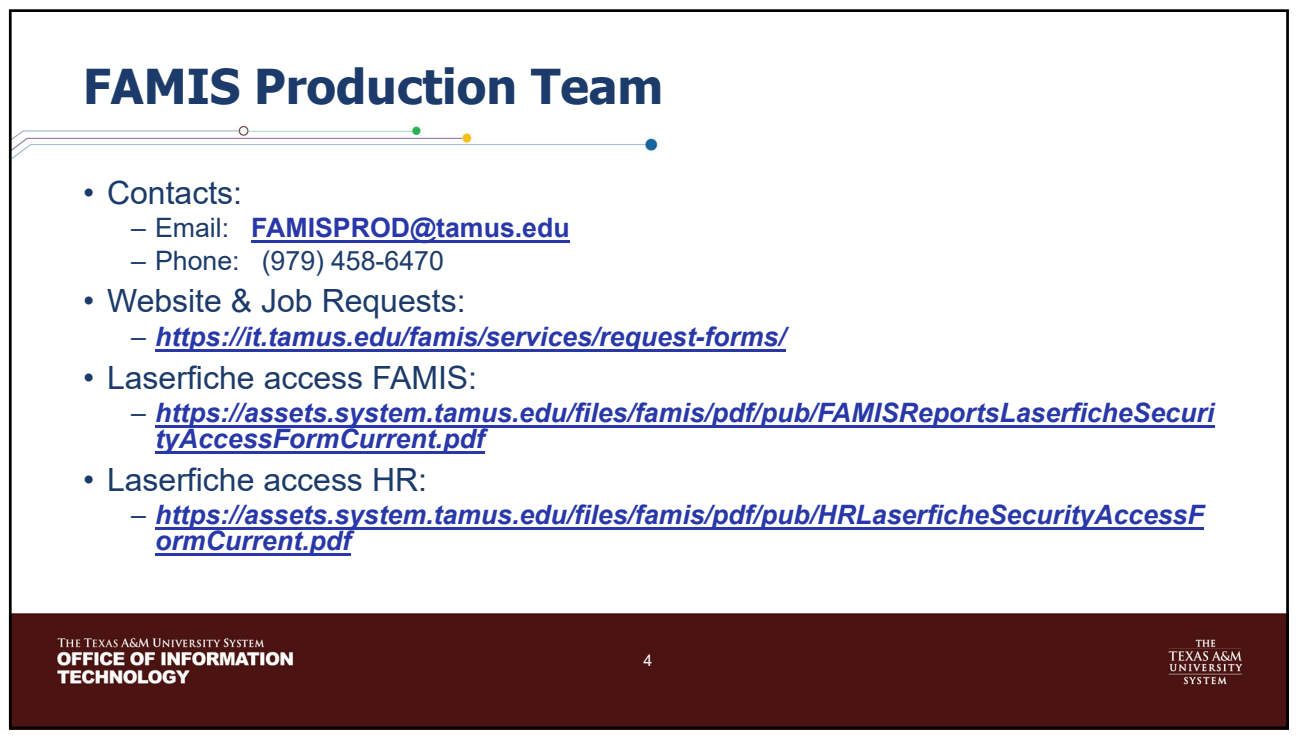

## **FAMIS Production Reminders**

- **PLEASE REMEMBER -** As always, all e-mail requests received by the **3:00 PM DEADLINE** will be processed by FAMIS Production staff that evening (after 5 pm) and any e-mail requests received after 3:00 PM that day will be processed with the next evening's production cycle.
- Data entry needs to stop at 5 PM to avoid partial checks and vouchers
- Please let us know of any problems or corrections needed.
- Please keep us informed of any staff changes ASAP.
- We will remind everyone of altered scheduled (holidays), but please let us know of any interruptions on your side (issues related to weather, printer, server…etc.) by 9:30 am.

5

THE TEXAS A&M UNIVERSITY SYSTEM<br>**OFFICE OF INFORMATION**<br>**TECHNOLOGY** 

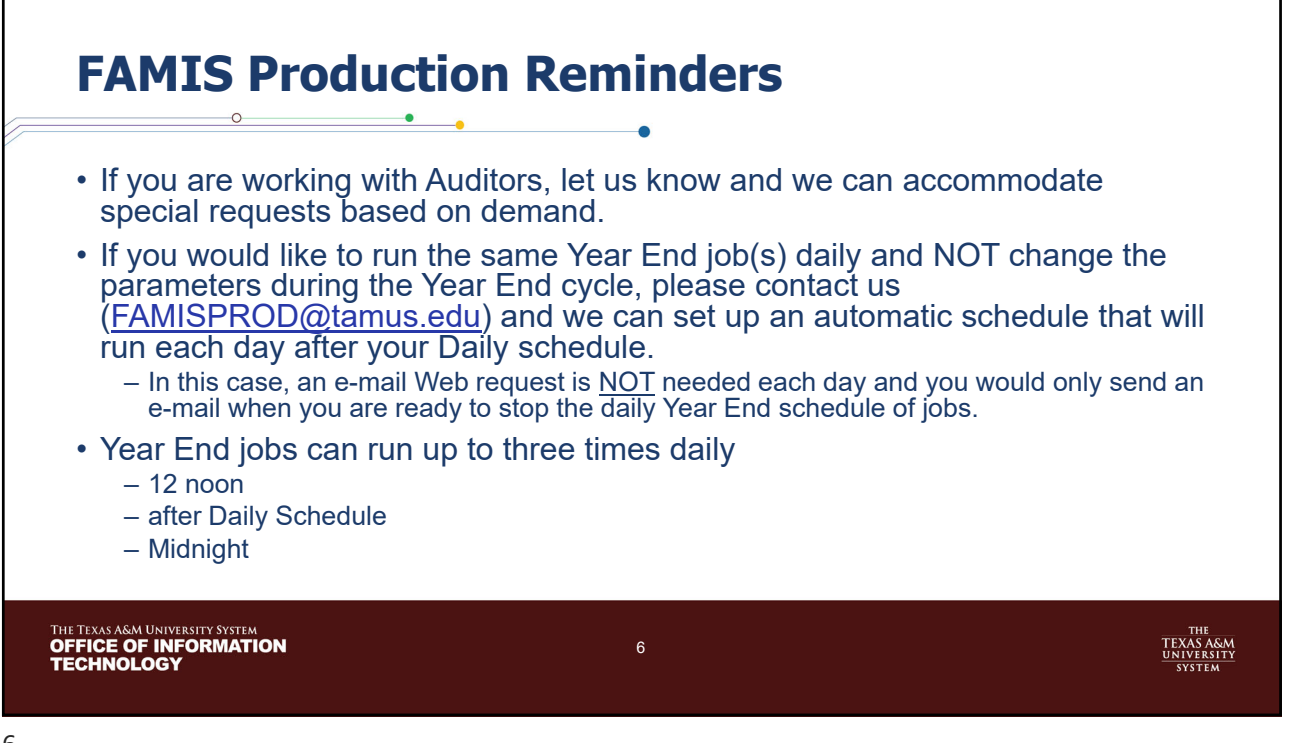

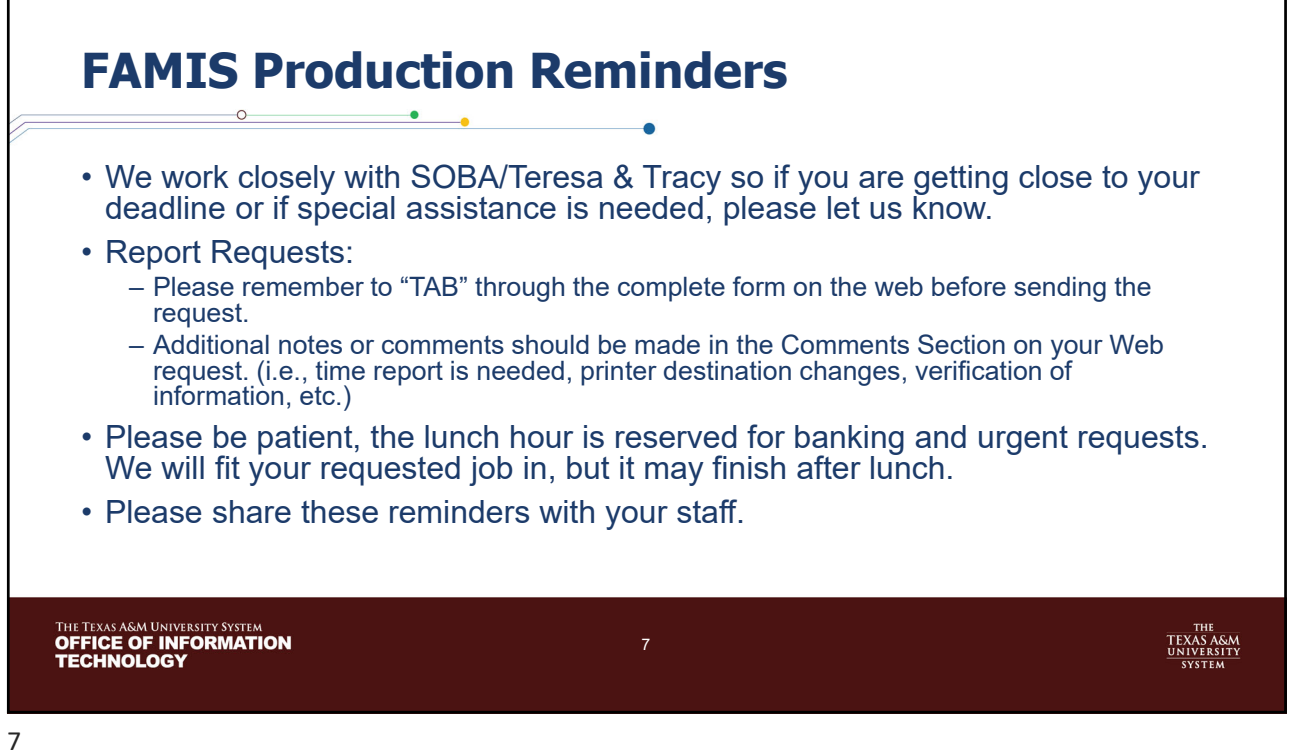

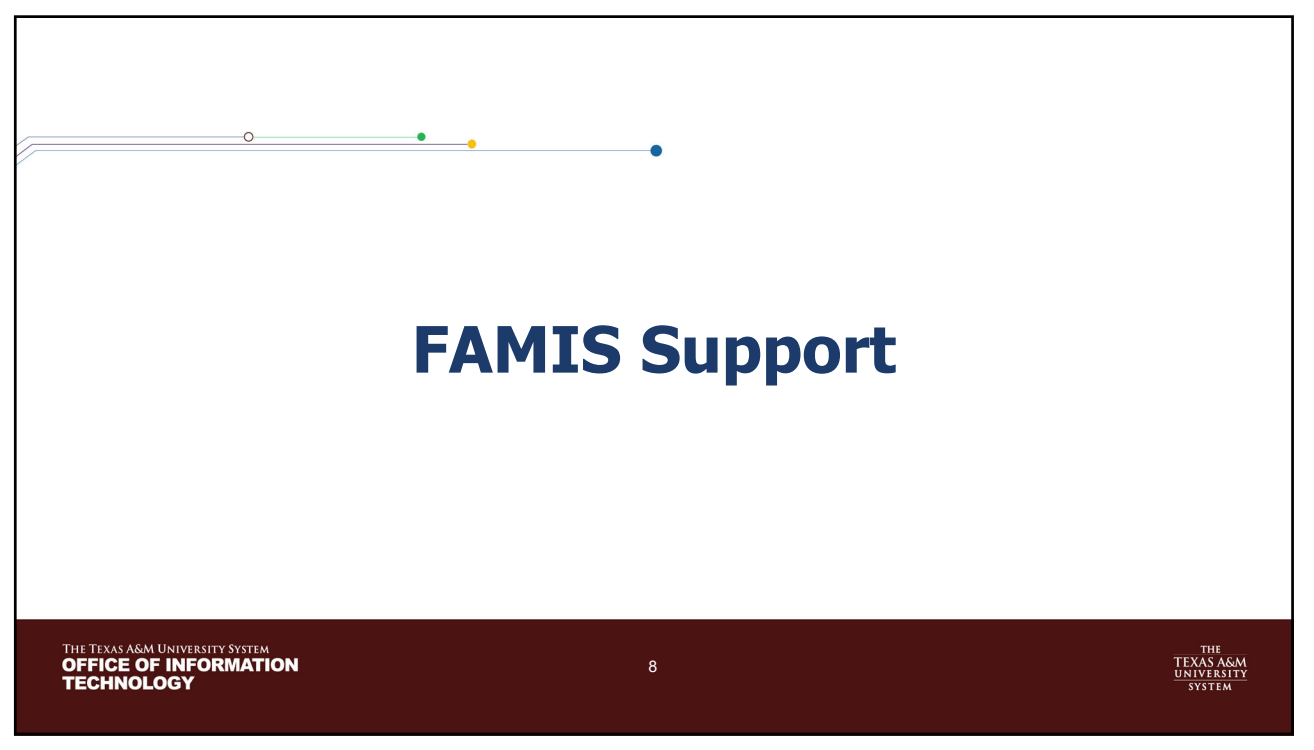

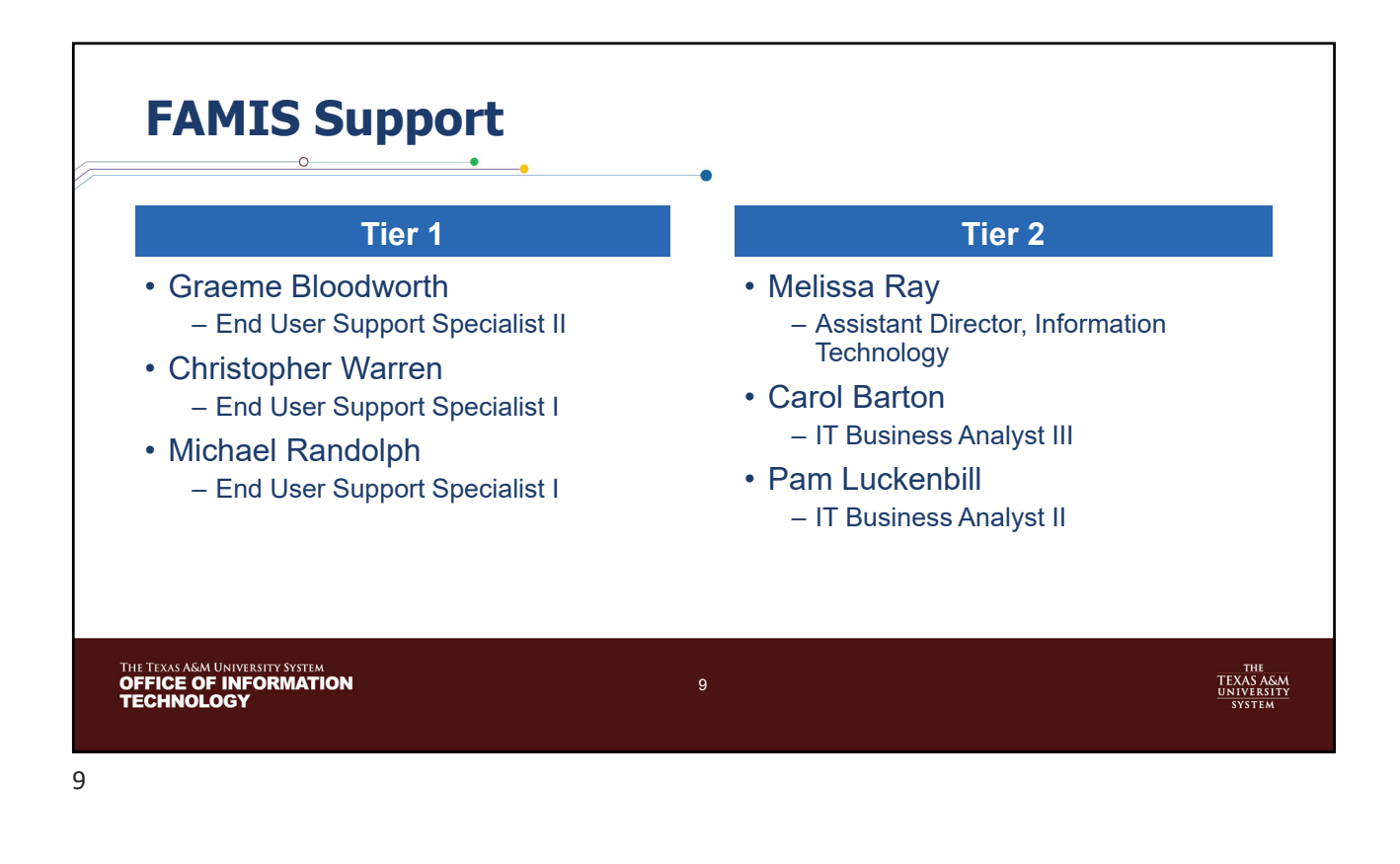

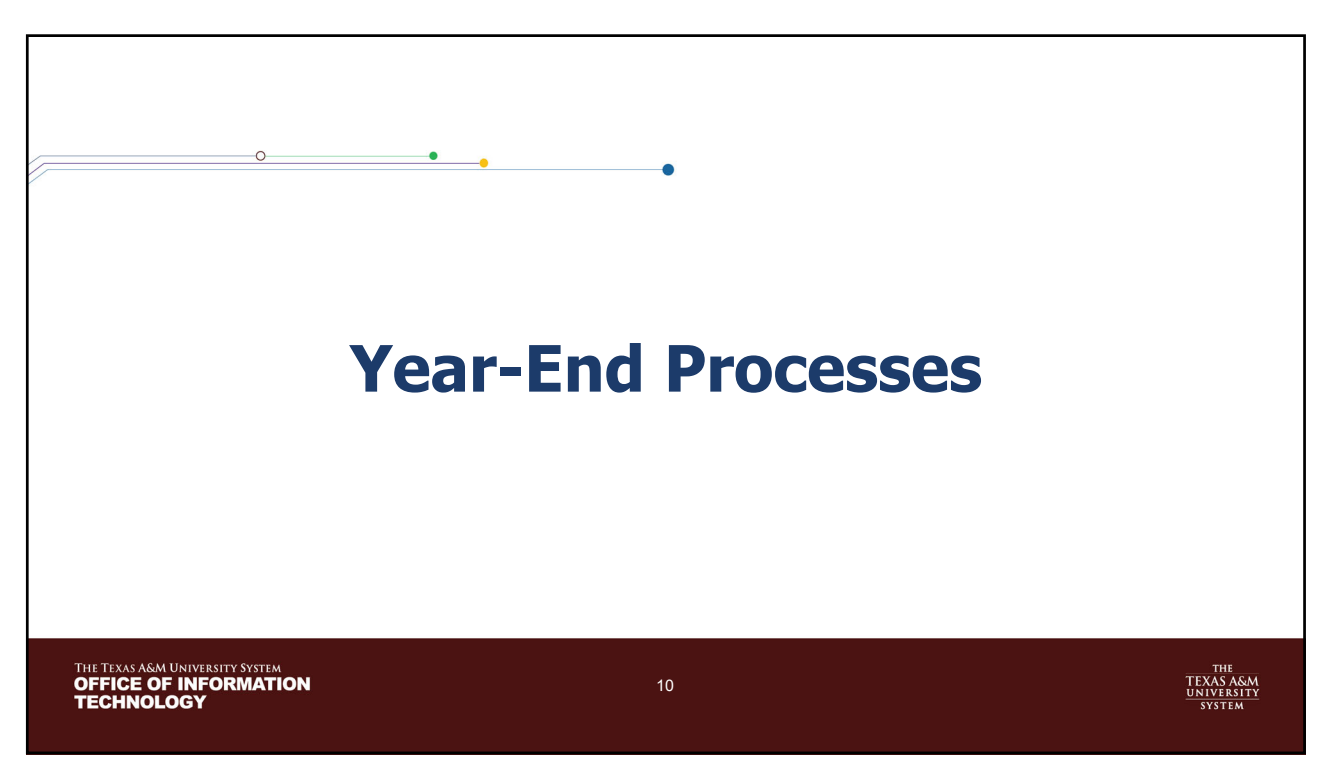

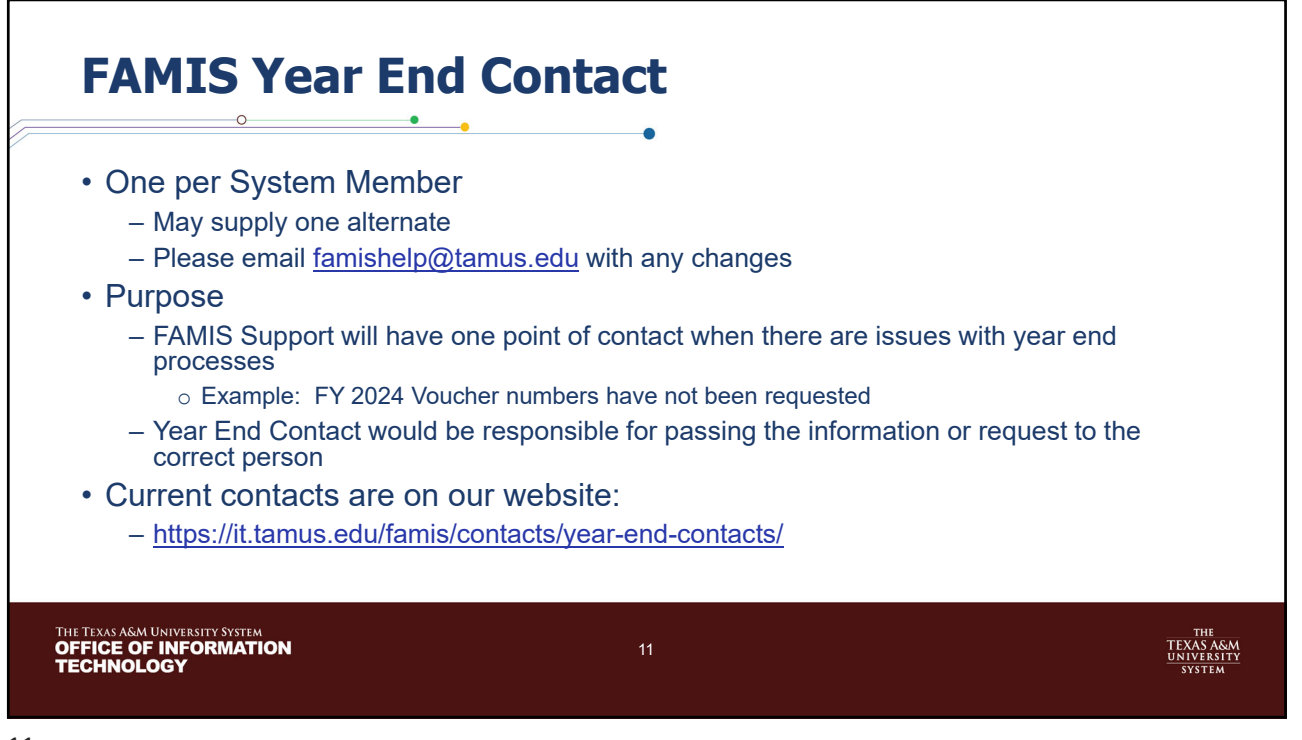

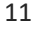

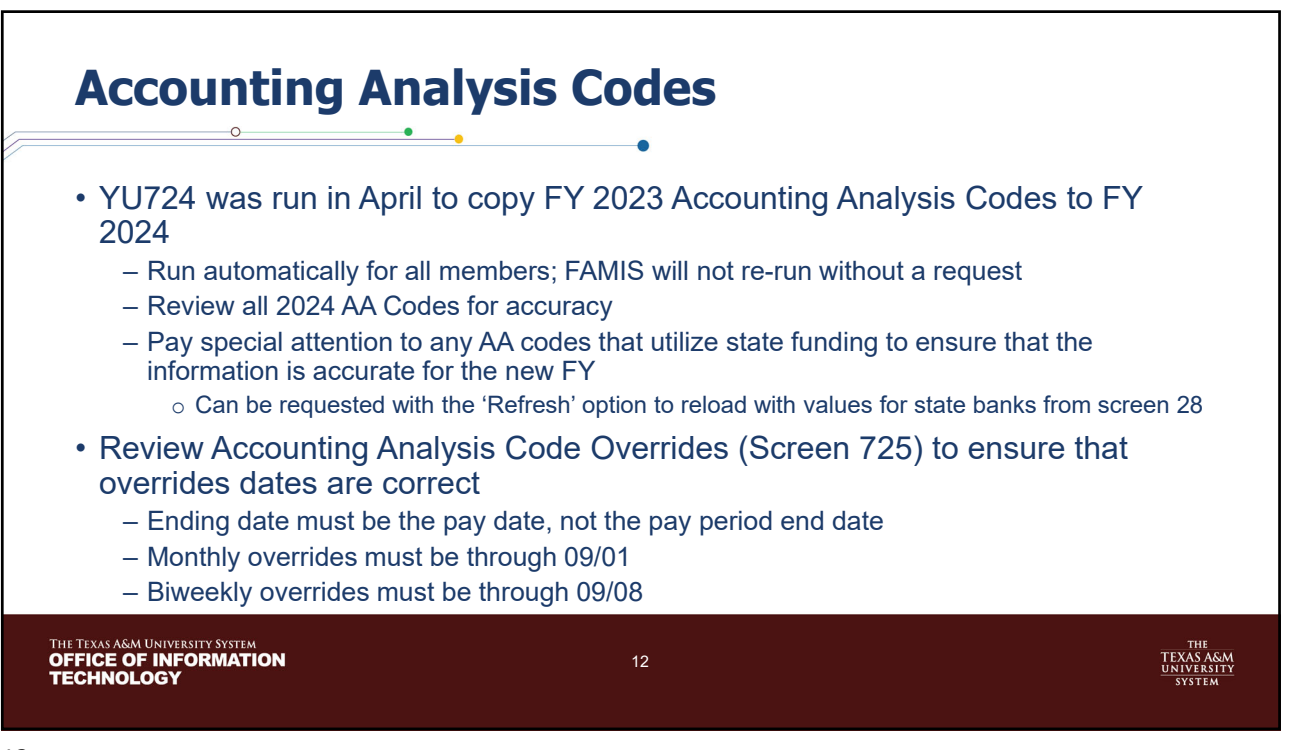

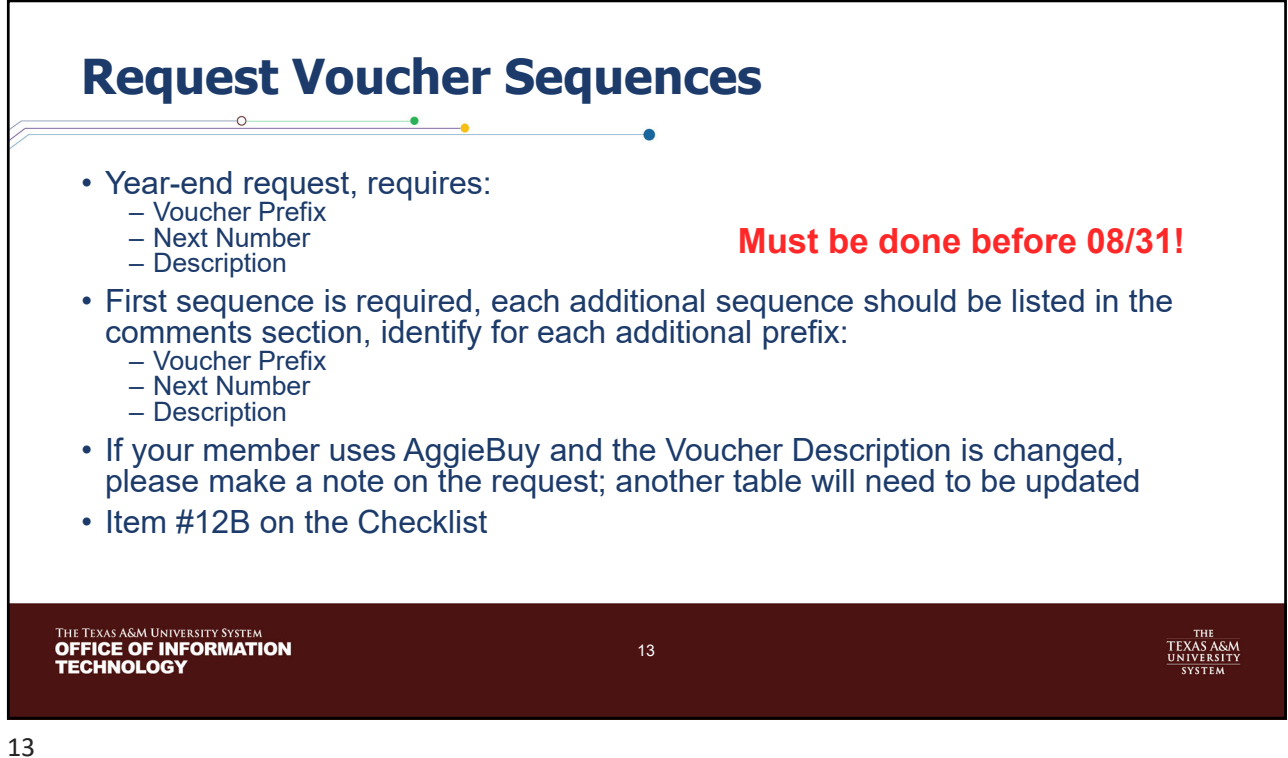

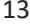

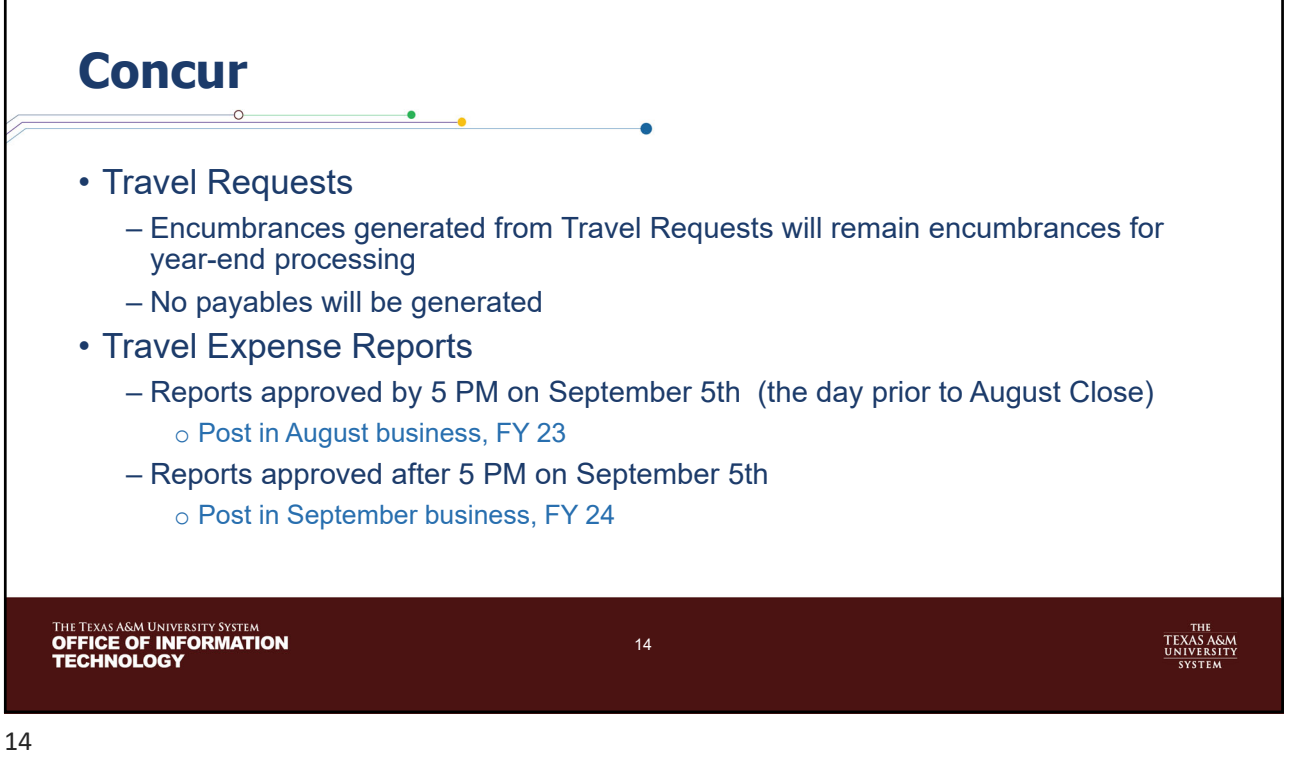

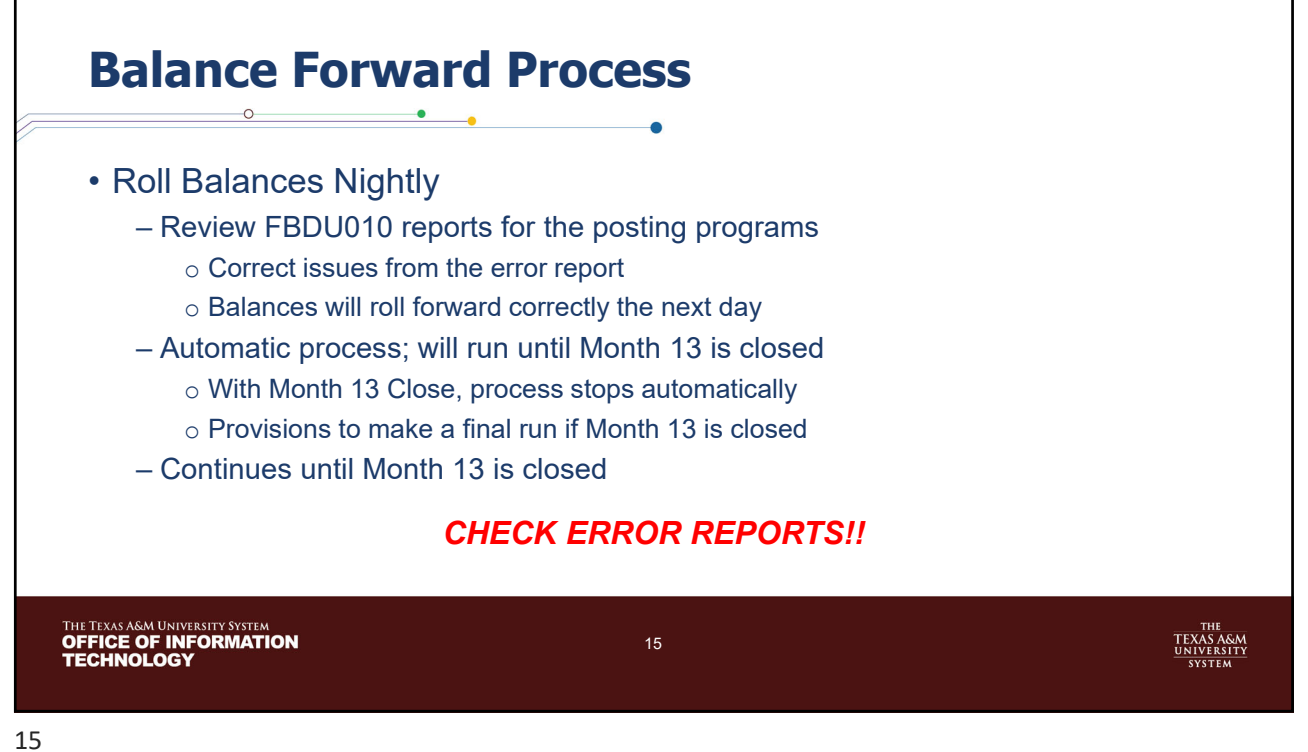

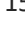

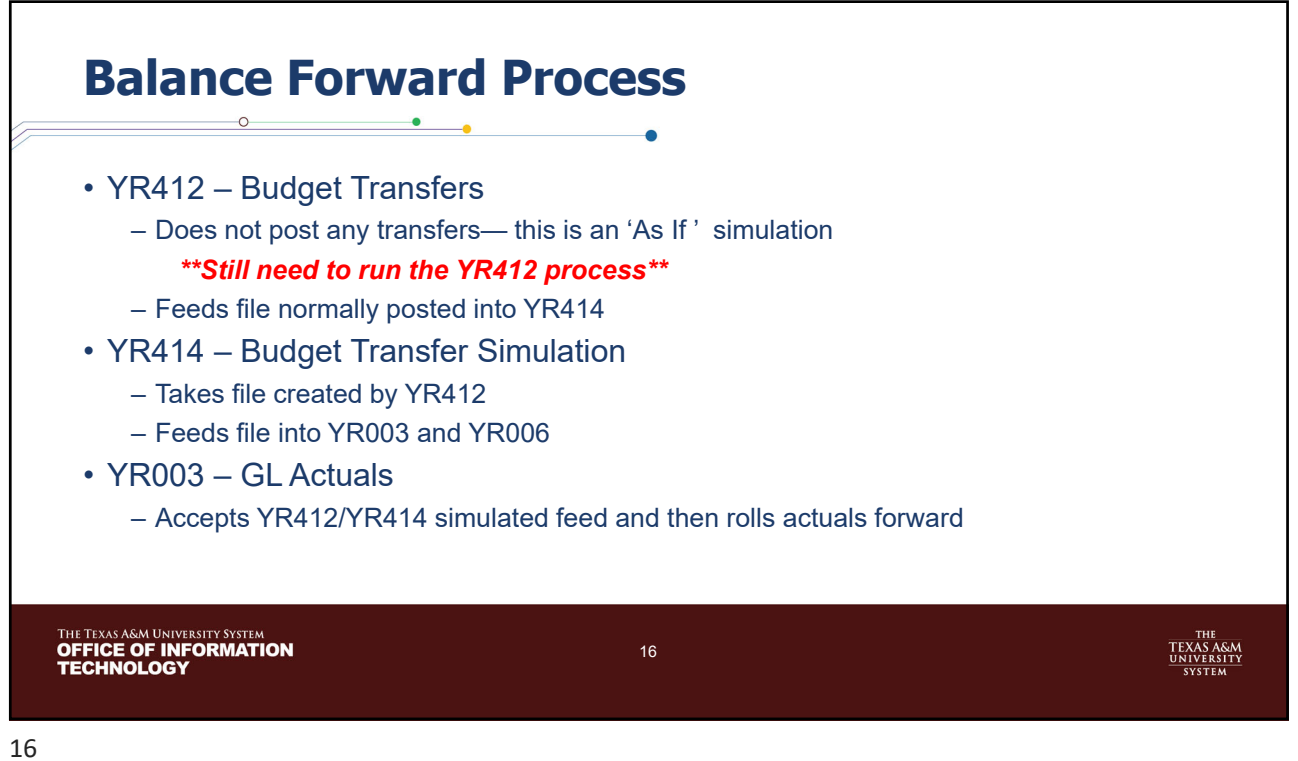

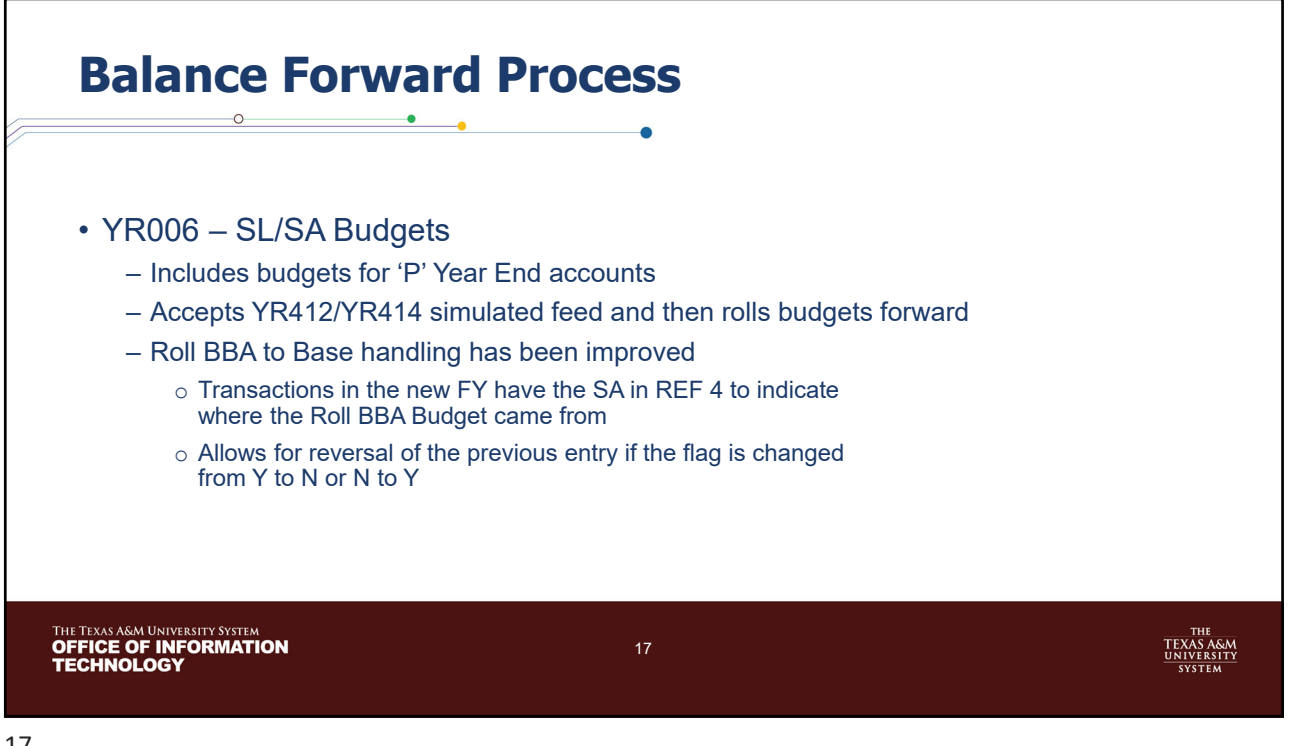

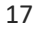

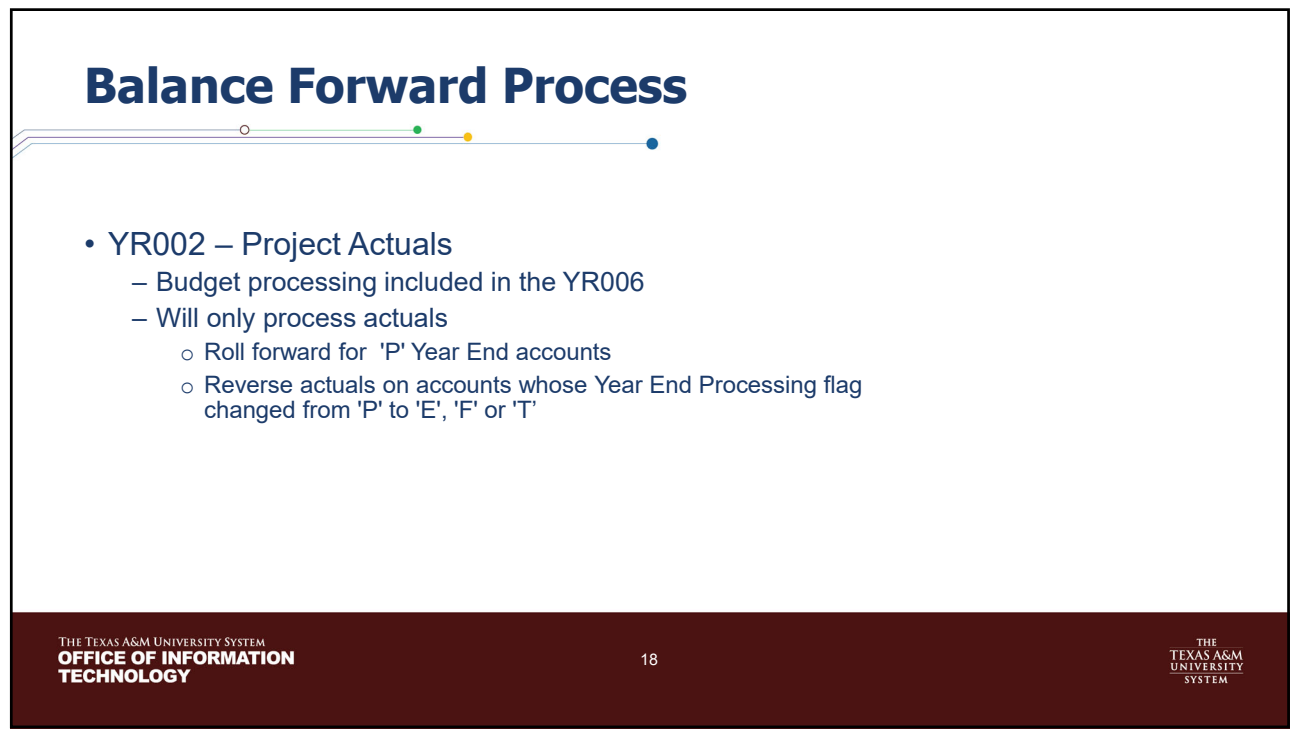

![](_page_9_Figure_1.jpeg)

![](_page_9_Picture_2.jpeg)

![](_page_10_Figure_1.jpeg)

![](_page_10_Picture_3.jpeg)

![](_page_11_Figure_1.jpeg)

![](_page_11_Figure_2.jpeg)

![](_page_11_Figure_3.jpeg)

![](_page_12_Figure_1.jpeg)

![](_page_12_Figure_3.jpeg)

![](_page_13_Figure_1.jpeg)

![](_page_13_Figure_2.jpeg)

![](_page_14_Figure_1.jpeg)

![](_page_14_Figure_2.jpeg)

![](_page_14_Figure_3.jpeg)

![](_page_15_Figure_1.jpeg)

![](_page_15_Picture_2.jpeg)

![](_page_16_Figure_1.jpeg)

![](_page_16_Figure_2.jpeg)

![](_page_16_Figure_3.jpeg)

![](_page_17_Figure_1.jpeg)

![](_page_17_Picture_3.jpeg)

![](_page_18_Figure_1.jpeg)

![](_page_18_Figure_2.jpeg)

![](_page_19_Figure_1.jpeg)

![](_page_19_Figure_2.jpeg)

![](_page_20_Figure_1.jpeg)

![](_page_20_Figure_2.jpeg)

![](_page_21_Figure_1.jpeg)